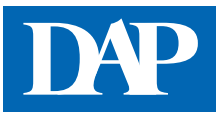

## **Retaxierungs-Check***plus*

Den Retaxierungs-Check*plus* erreichen Sie über den Menüpunkt "Rezept & Retax" auf der Startseite des DeutschenApothekenPortals oder über die Startseite von DAP Premium. Über die Eingabe der PZN können Sie mit diesem Check überprüfen, ob das von Ihnen ausgewählte Arzneimittel in dem entsprechenden Monat bei der ausgewählten Kasse rabattiert war bzw. ist. Es können rabattierte Produkte rückwirkend bis zum Jahr 2014 angezeigt werden.

## ➊ **Eingabe der erforderlichen Daten**

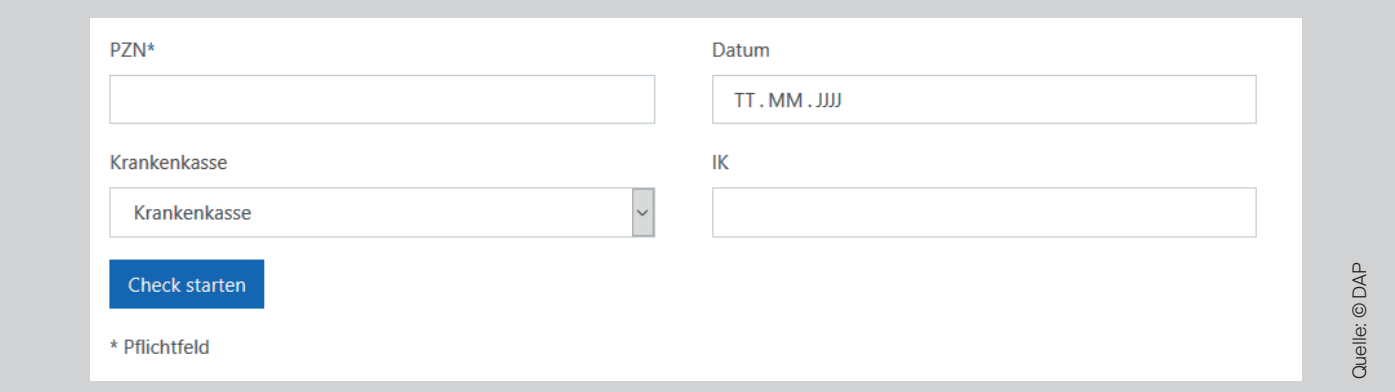

Nach Eingabe der PZN (Pflichtfeld), der Krankenkasse, der IK-Nummer und des Abgabezeitpunktes erscheinen die Rabattverträge des gesuchten Arzneimittels. Ohne Eingabe eines Datums wird das heutige Datum verwendet und ohne Eingabe der Krankenkasse oder IK-Nummer werden alle Krankenkassen angezeigt, die einen Rabattvertrag zur eingegebenen PZN haben.

## ➋ **Interpretation des Ergebnisses**

Beispiel: Allopurinol AL 100 mg 100 Stück PZN: 03399818 Abgabedatum: 09.03.2020 Krankenkasse: BARMER

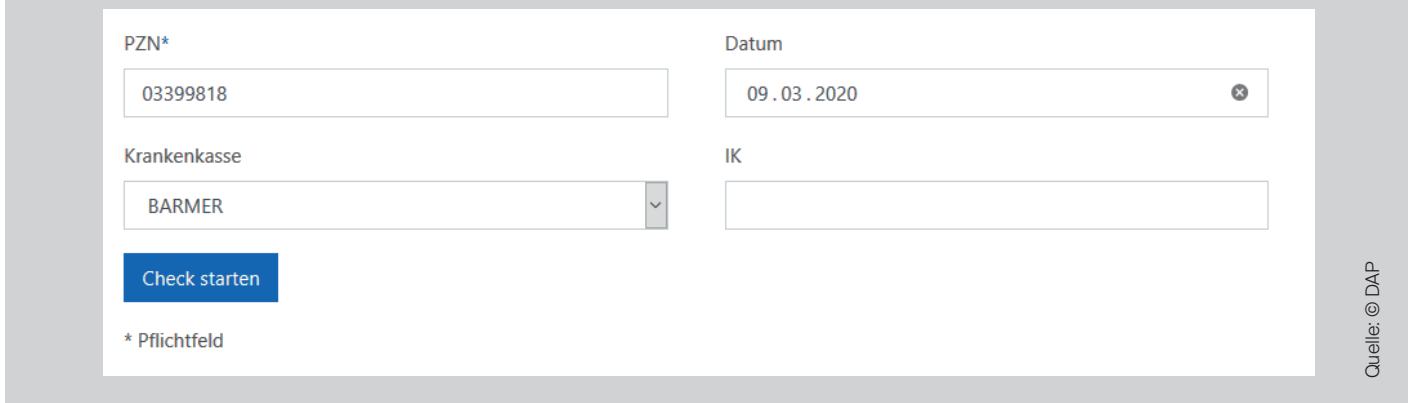

Die Rezeptdaten werden in die Eingabemaske eingetragen. Mit einem Klick auf "Check starten" sucht der Retaxierungs-Check*plus* in der Datenbank nach Rabattverträgen zum Abgabezeitpunkt bei der jeweiligen Krankenkasse. Folgendes Ergebnis erscheint:

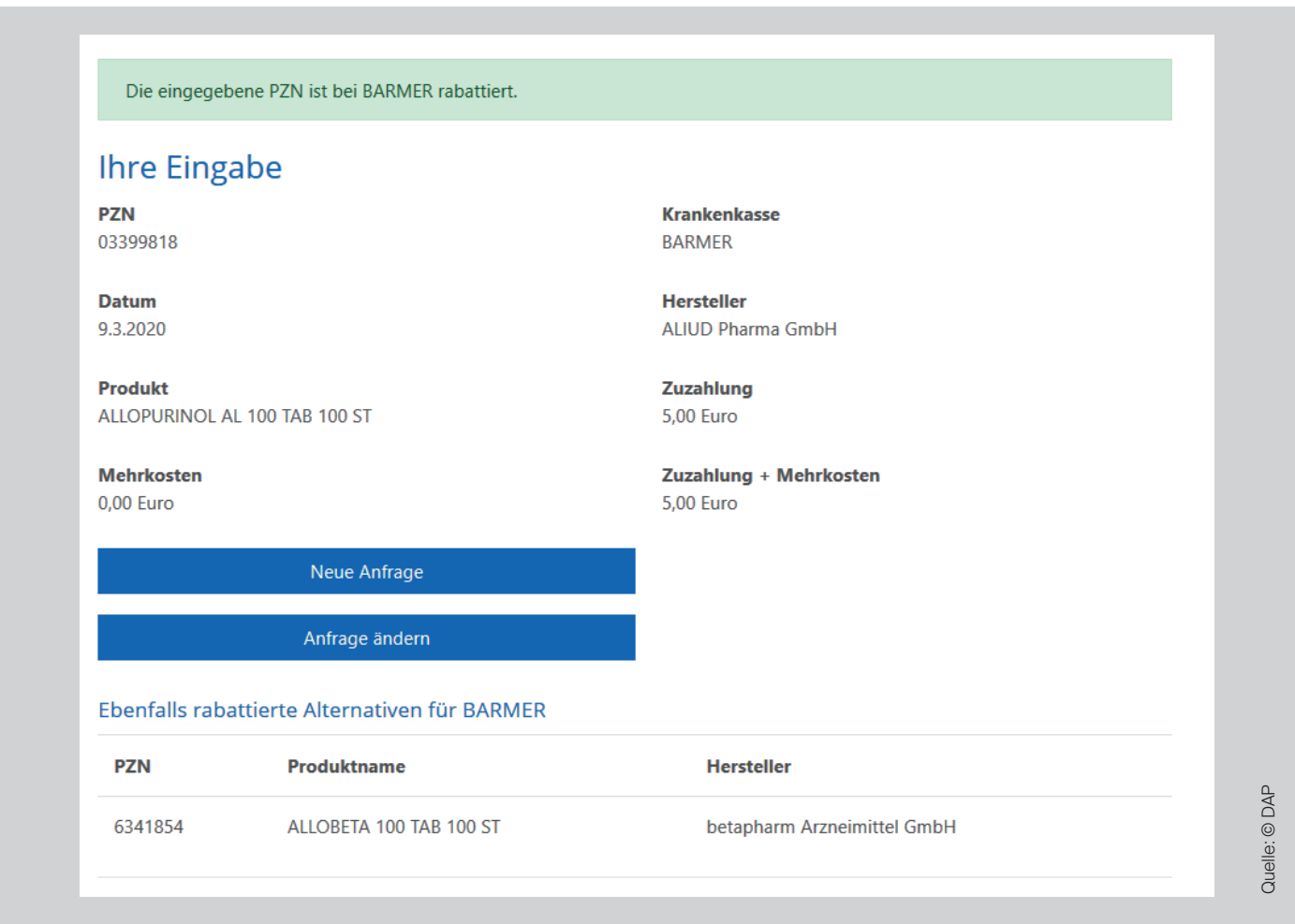

Der grüne Balken mit dem Hinweis "Die eingegebene PZN ist bei BARMER rabattiert" zeigt an, dass das eingegebene Arzneimittel zum eingegebenen Abgabezeitpunkt bei der BARMER rabattiert war. Darunter wird neben der Produktbezeichnung der Hersteller und die Zuzahlung und/oder ggf. Mehrkosten angezeigt. Am Ende des Ergebnisses finden Sie rabattierte Alternativen, in diesem Fall Allobeta 100 mg 100 Stück.

Sollten keine rabattierten Alternativen existieren, wird dies in einem blauen Kasten angezeigt:

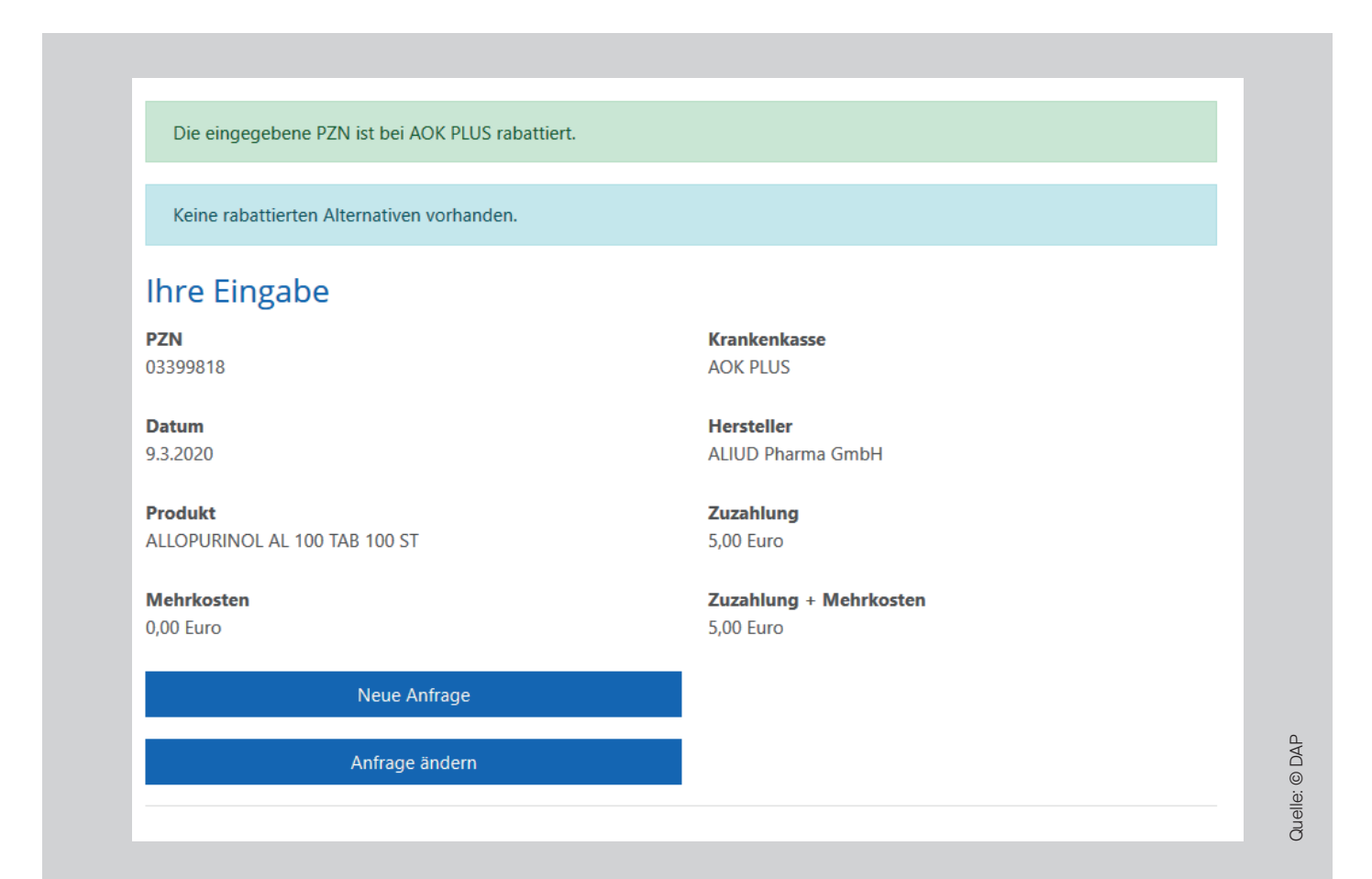

Ist die eingegebene PZN bei der eingegebenen Krankenkasse nicht rabattiert, wird dies in einem roten Kasten angezeigt:

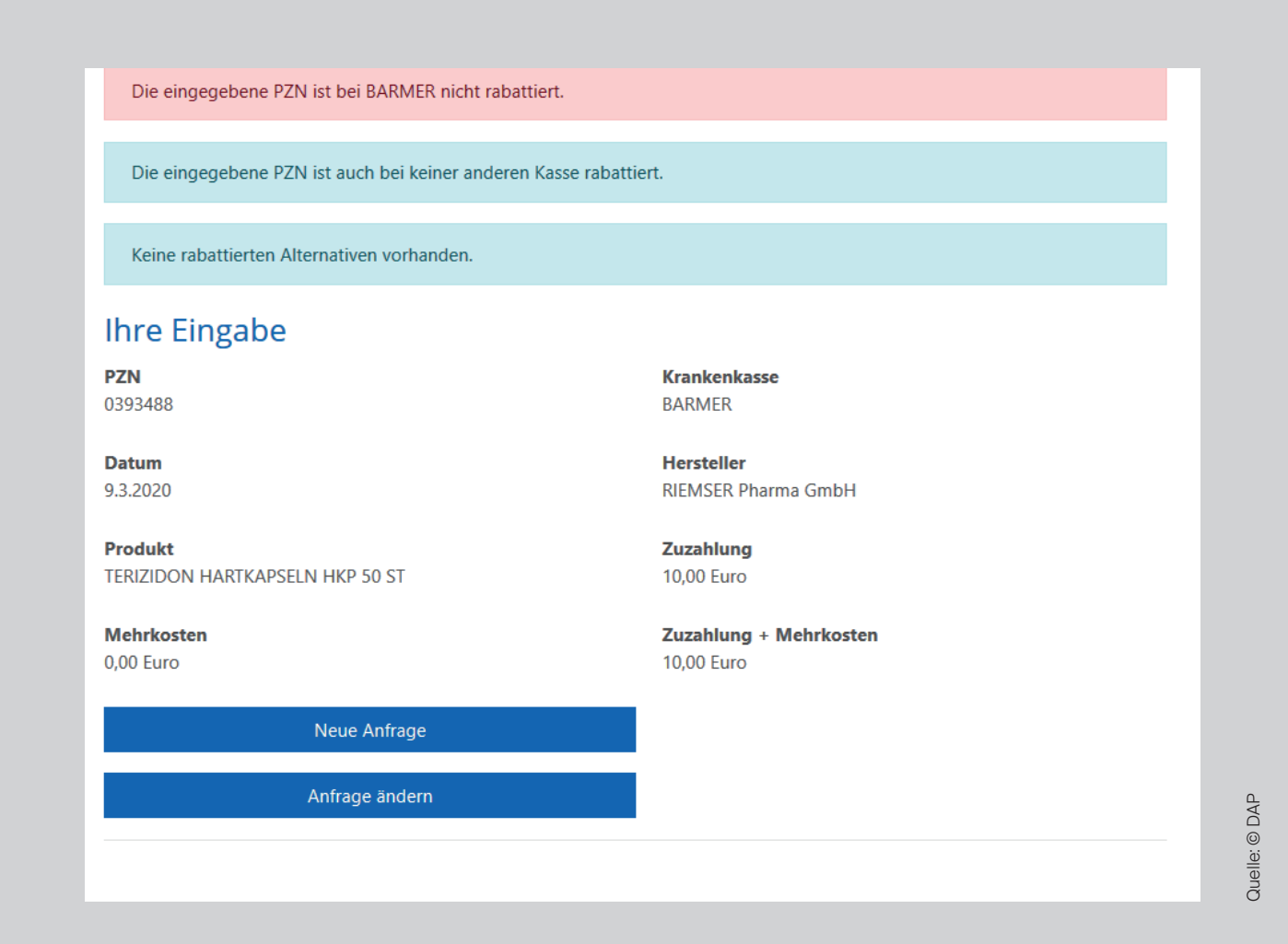

Möchten Sie Ihre Angabe ändern, steht Ihnen der Button "Anfrage ändern" zur Verfügung. Über einen Klick auf "Neue Anfrage" können Sie eine neue Suchanfrage stellen.